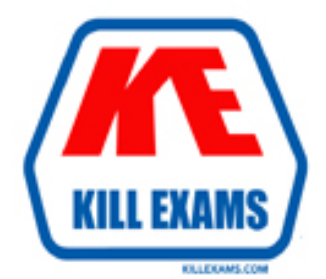

# **QUESTIONS & ANSWERS** Kill your exam at first Attempt

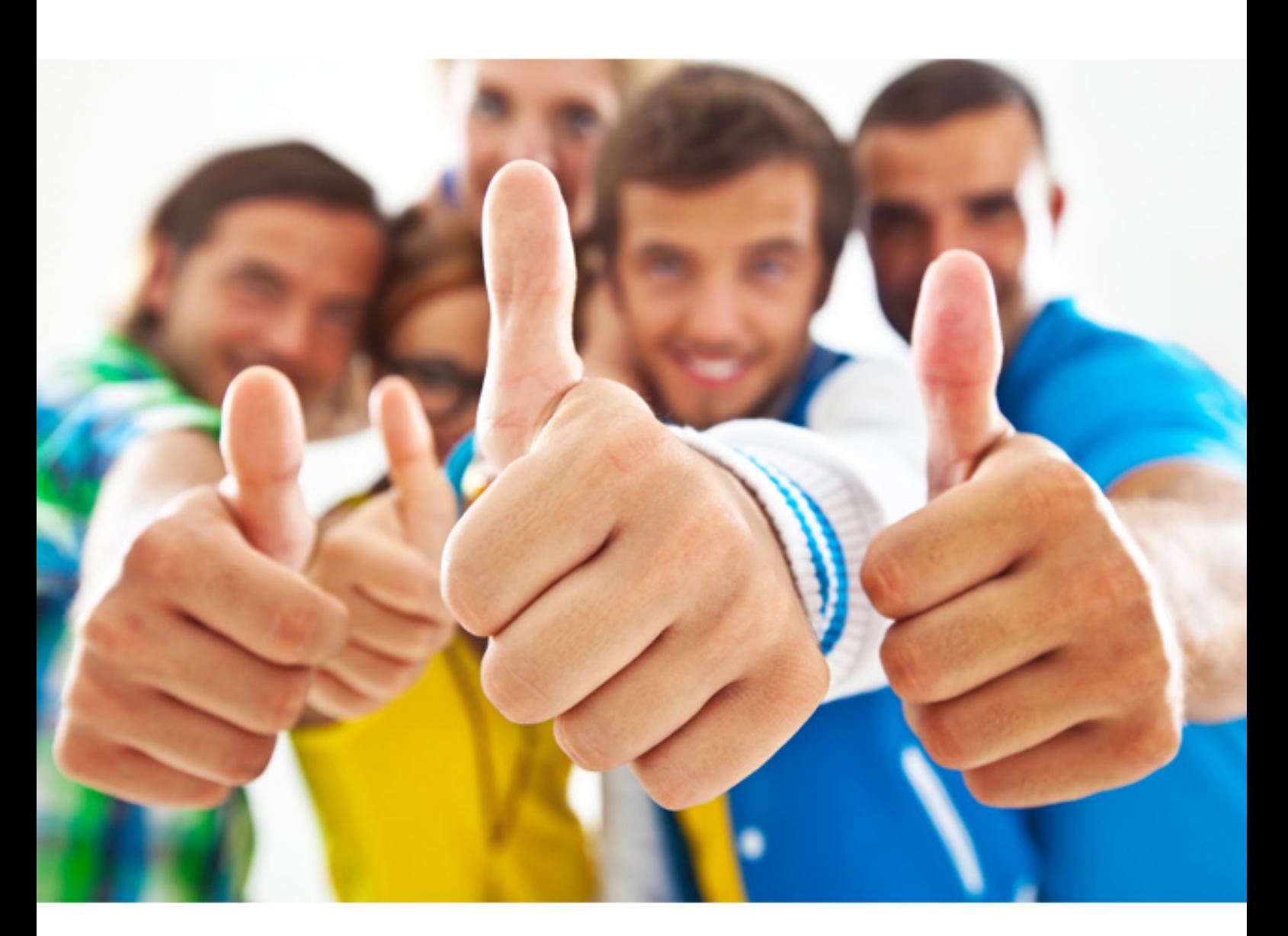

**1Z0-934 Oracle**

Oracle Cloud Platform Application Integration 2018 Associate

https://killexams.com/pass4sure/exam-detail/1Z0-934

#### **QUESTION:** 58

What two tasks can a user with the Application Developer role perform?

A. Subscribe to a Plan. B. Deploy to a Gateway. C. Create an API. D. Create an Application.

#### **Answer:** A, D

**Explanation:**  https://docs.oracle.com/cd/A58617\_01/server.804/a58241/ch2.htm

#### **QUESTION:** 59

Which role is needed for managing users from Oracle Internet of Things (IoT) Cloud Service?

A. lotUsersGroup B. TotAdministratorsGroup C. System Administrator D. lotOperatorsGroup

# **Answer:** B

#### **Explanation:**

https://docs.oracle.com/en/cloud/paas/iot-cloud/iotsu/understanding-oracle-internetthings-cloud-service-user-ro

#### **QUESTION:** 60

Which two actions can be repositioned in integration with Oracle Integration Cloud (OIC)?

A. Function Call B. Switch C. Stage File with Read File in Segments D. Stage File

**Answer:** A, C

#### **QUESTION:** 61

Which is NOT a key advantage of using Oracle Integration Cloud (OIC)?

- A. Public/Private Cloud Portability
- B. choice of IDE for development
- C. Auto Association of Oracle SaaS Applications
- D. prebuilt integrations
- E. recommendations

# **Answer:** D

#### **QUESTION:** 62

What are the two types of analytics processors in Oracle Internet of Things (IoT) Cloud Service?

- A. Batch Analytics Processors
- B. Natural Analytics Processors
- C. Static Analytics Processors
- D. streaming Analytics Processors

#### **Answer:** A, D

#### **Explanation:**

https://docs.oracle.com/en/cloud/paas/iot-cloud/iotgs/understanding-analyticsprocessors.html he type of analytics processor to use depends on the nature of your data: Streaming Analytics Processors

Use streaming analytics processors to analyze high volumes of rapidly changing data streamed from your sensors and devices. Streaming analytics processors are continuously running from the moment you deploy them, waiting for your devices to stream data.

See Creating Streaming Analytics Processors. Batch Analytics Processors Use batch analytics processors to analyze large volumes of batch data. Typically, batch analytics processors process data stored in the Oracle NoSQL or other data sources. Unlike streaming analytics processors they are

not continuously running, they only run when you call them using the REST API they expose.

#### **QUESTION:** 63

Which schema is used for defining the field structure of an analytic object?

- A. Apache Avro schema
- B. XSD schema
- C. Database schema
- D. XSL Schema

### **Answer:** A

#### **Explanation:**

Using Schemas to Define the Fields of Analytics ObjectsYou can import an Apache Avro schema file to define the field structure of your analytics object.

To import a schema file, your analytics object must not have any fields defined. The namespace and object name in your schema file must match the name of the analytics object that you created. After you create your analytics object, click Import Schema. The file browser dialog box appears.

Select a valid Avro schema file from your computer and click Open. For more information about Avro schemas, see Apache Avro.

The field structure defined in the schema file appears in the Fields section. Click Save. The field structure defined in your Avro schema file is imported to your analytics object. https://docs.oracle.com/en/cloud/paas/iot-cloud/iotgs/using-schemas-define-fieldsanalytics-objects.html

#### **QUESTION:** 64

What fields are used to define static or dynamic list of values in web forms in Process Cloud Service?

- A. Links, Email and Message Fields
- B. Checklists, Radio button or Select controls
- C. Date, Time and Number Fields
- D. Text Input and Area Fields

# **Answer:** B

#### **Explanation:**

To configure static and dynamic list of values (for checklist, radio button and select controls): From the Basic Palette, drag and drop a checklist, radio button or select control onto the canvas. Select the control and configure its static list of values on the Properties pane General tab.

Go to Option Source and click Static.

In the Option Names field, enter a label to display for each option. In the Option Values field, enter an internal value for each option.

Specify a default value from the option values available in the Default Value field. Select an option in the Autofocus field to make that option the selected option when the form loads.

Optionally, configure dynamic list of values for the checklist, radio button or select control. There are two options to configure dynamic list of values.

Specify that the control's options should come from a list of value data attributes defined in the Data definition pane. Click From Data.

Select the list of values options source from available attributes in the Options List field. Specify a default value from the options available in the Default Value field.

Select an option in the Autofocus field to make that option the selected option when the form loads. Specify that the control's options should come from a REST connector created for the application. Click Connector.

Specify the connector settings in the Connector, Resource and Operation fields and map response settings. See Populating Controls Using REST Calls.

Select an option in the Autofocus field to make that option the selected option when the form loads.

Click Preview to try out using the control.

https://docs.oracle.com/en/cloud/paas/process-cloud/user/configuring- advancedcontrols.html#GUID-0A790FE5

#### **QUESTION:** 65

Which is NOT an activity that an Application Developer (API Consumer) can perform in the Developer Portal in Integration API Platform Cloud Service?

A. Learn about APIs

B. Subscribe to a plan

C. Create an API D. Test an API E. Create Application F. Monitor performance

#### **Answer:** C

#### **Explanation:**

https://docs.oracle.com/en/cloud/paas/api-platform-cloud/apfdv/typical-workflowconsuming-apis.html#GUID-0

#### **QUESTION:** 66

What Expression Language does Decision Modeling and Notation (DMN) use?

#### A. RegEx

B. Groovy

C. Friendly Enough Expression Language (FEEL)

D. Process Expression Language (PEL)

#### **Answer:** C

#### **Explanation:**

https://docs.oracle.com/en/cloud/paas/process-cloud/user/understanding-feel-friendlyenough-expression-langua Decision Modeling and Notation (DMN) defines Friendly Enough Expression Language (FEEL) to provide standard executable semantics to all expressions used within a decision model.

In Process, you use FEEL to define expressions within all notations of decision logic, including decision tables.

For More exams visit https://killexams.com

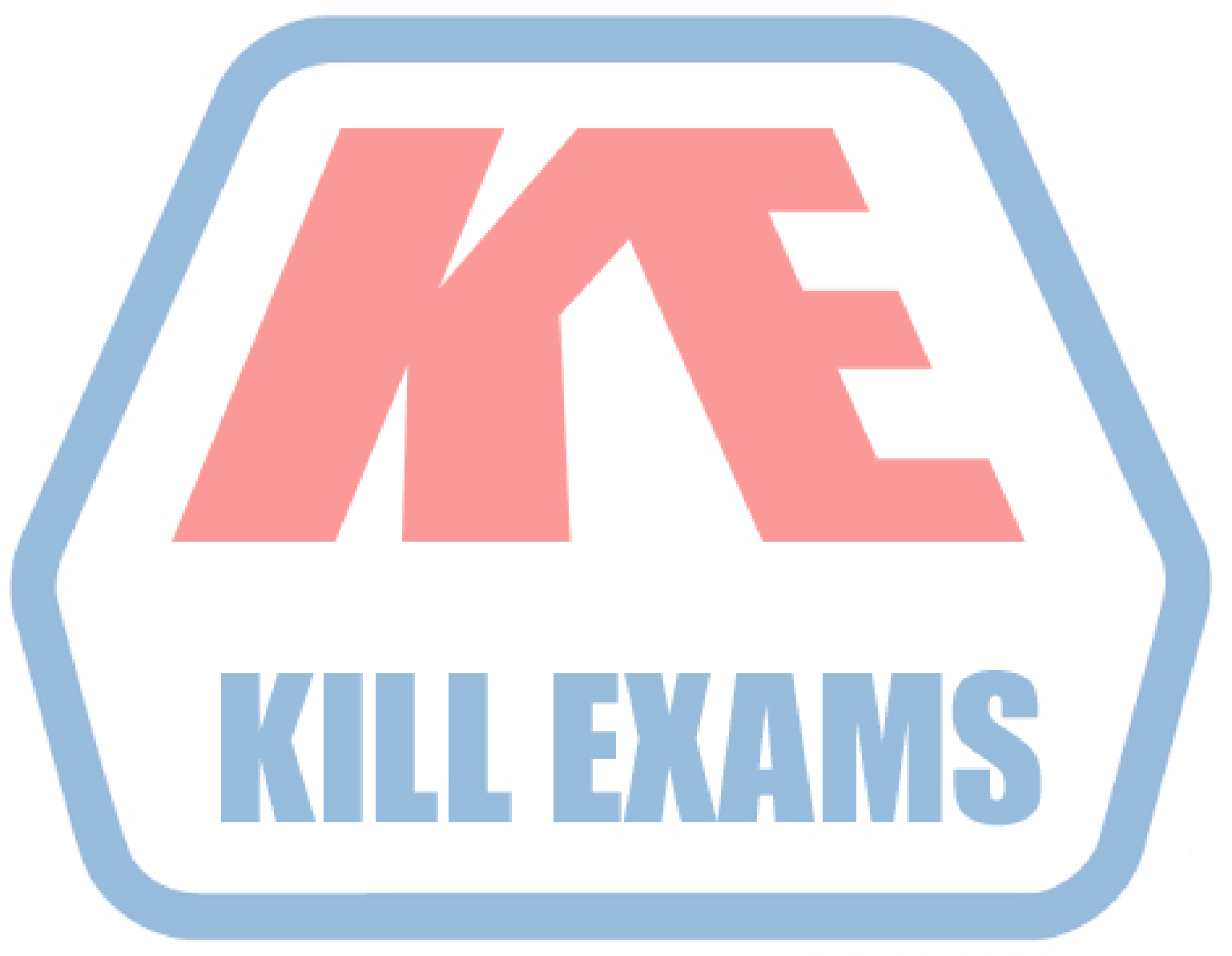

# **KILLEXAMS.COM**

*Kill your exam at First Attempt....Guaranteed!*